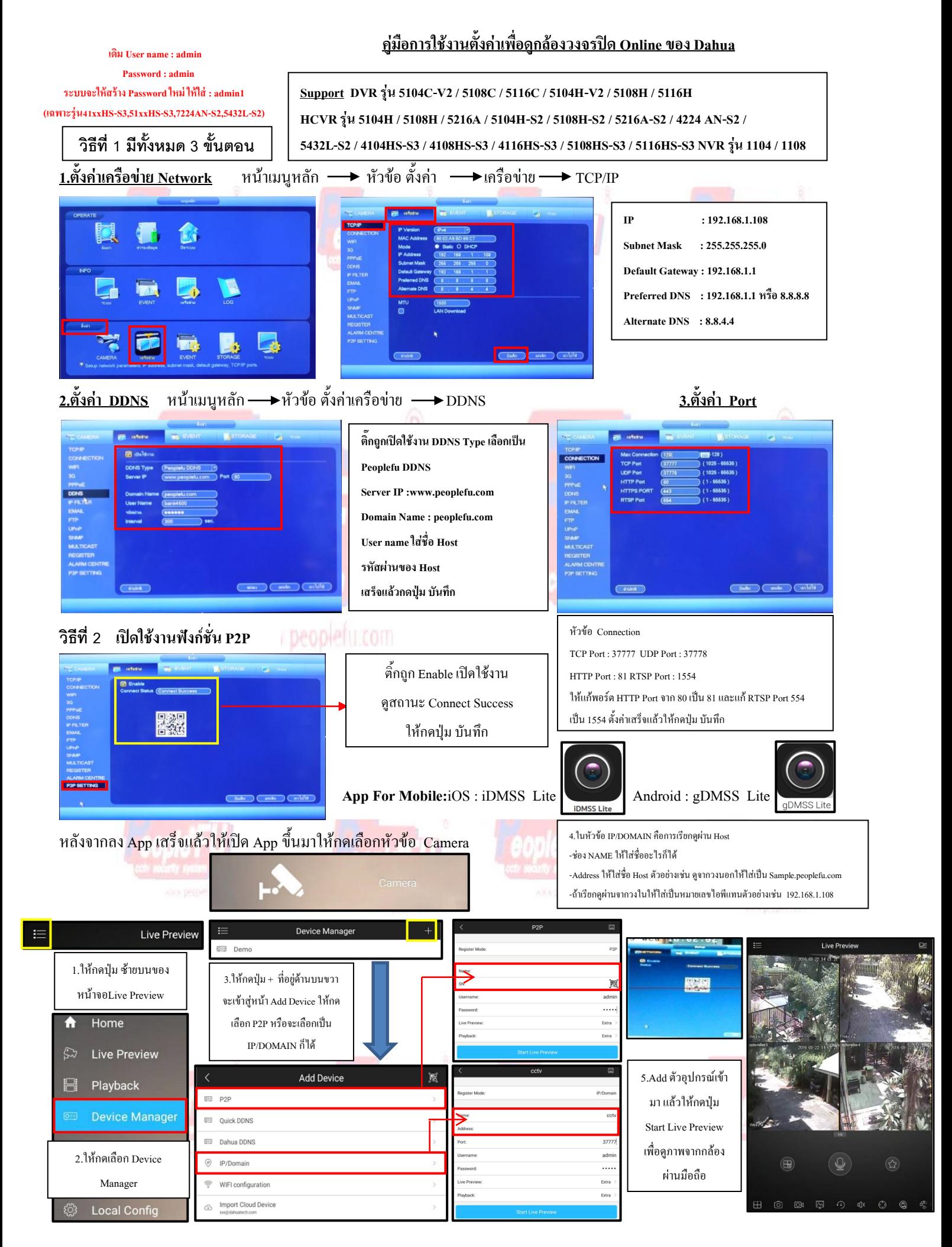

**http://www.peoplefu.com**

## **วิธีการสมัคร Register Host DDNS**

\*ดู Sticker ด้านหลัง DVR เพื่อน าหมายเลข SN หลังเครื่องลงทะเบียน

\*เข้าที่เว็บไซด์**:** [http://members.peoplefu.com](http://members.peoplefu.com/) เพื่อท าการ Register ดูตามรูปประกอบได้เลยครับ

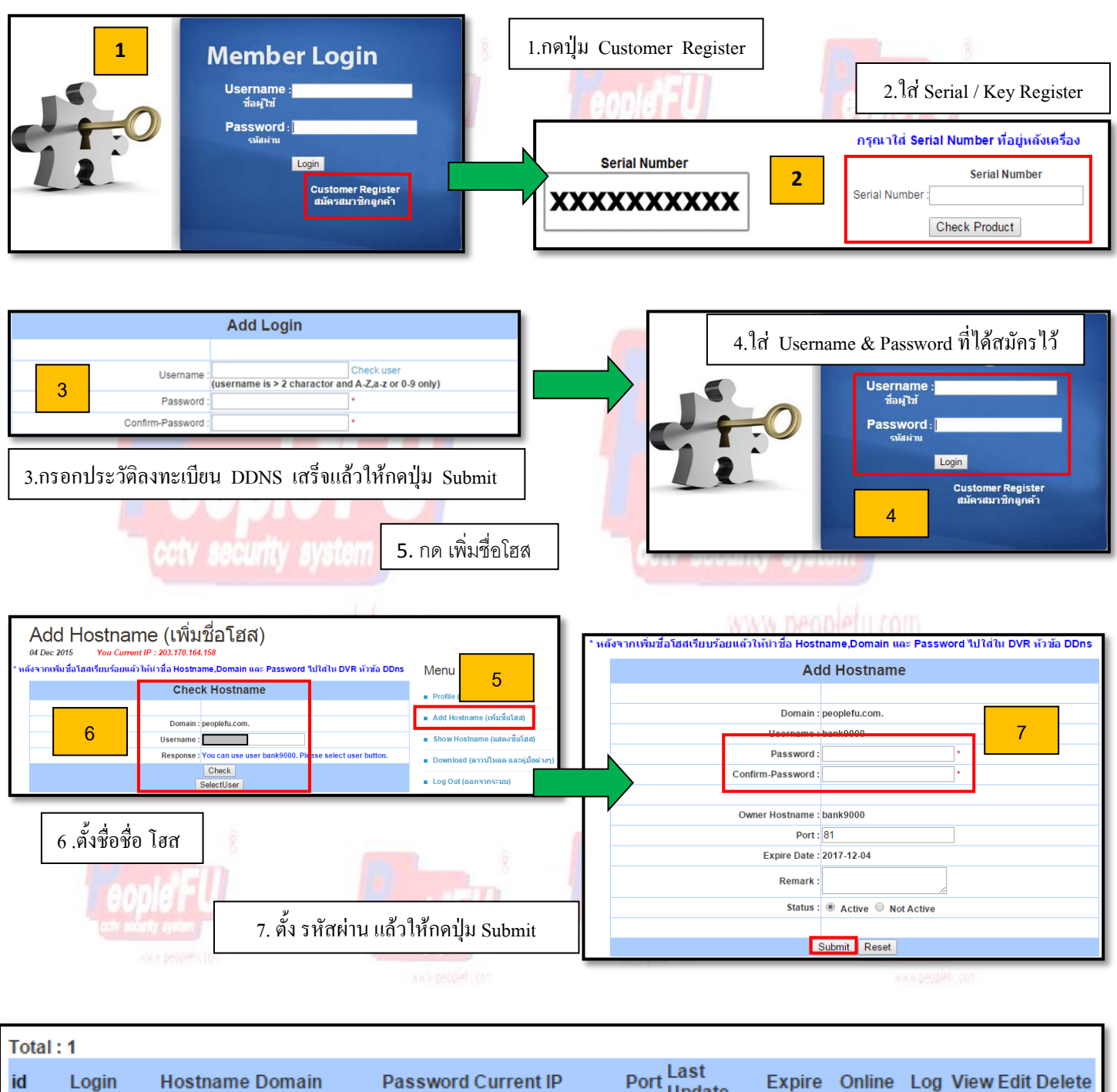

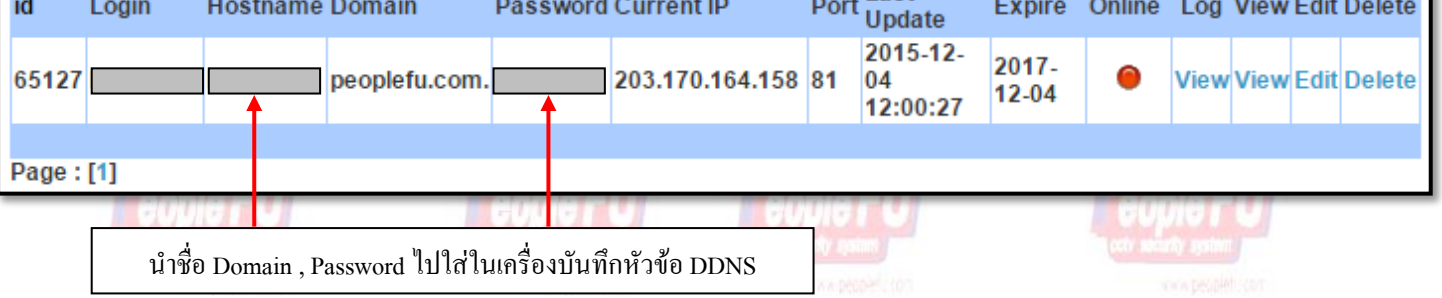